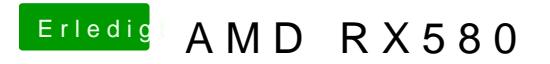

Beitrag von crusadegt vom 24. Oktober 2018, 15:58

Hast du schonmal n NVMReset gemcaht?